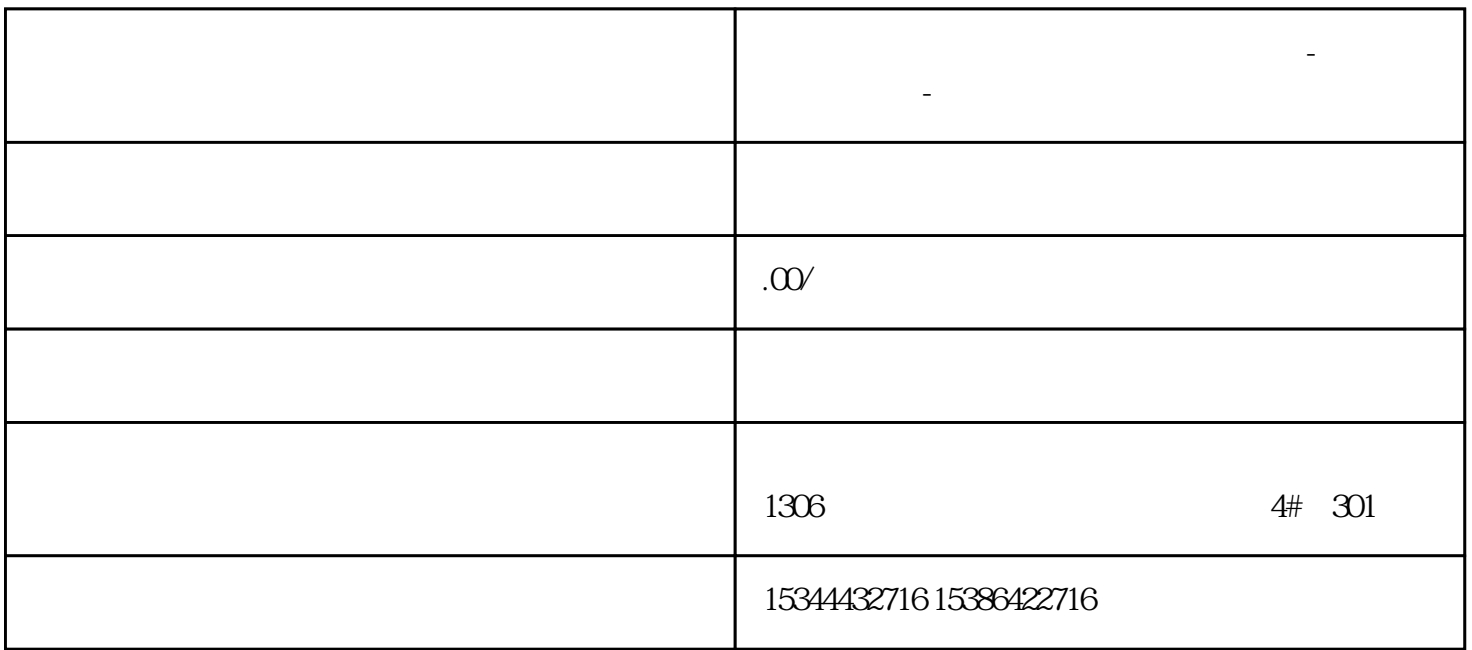

**马鞍山西门子中国(授权)一级代理商-西门子选型-西门子**

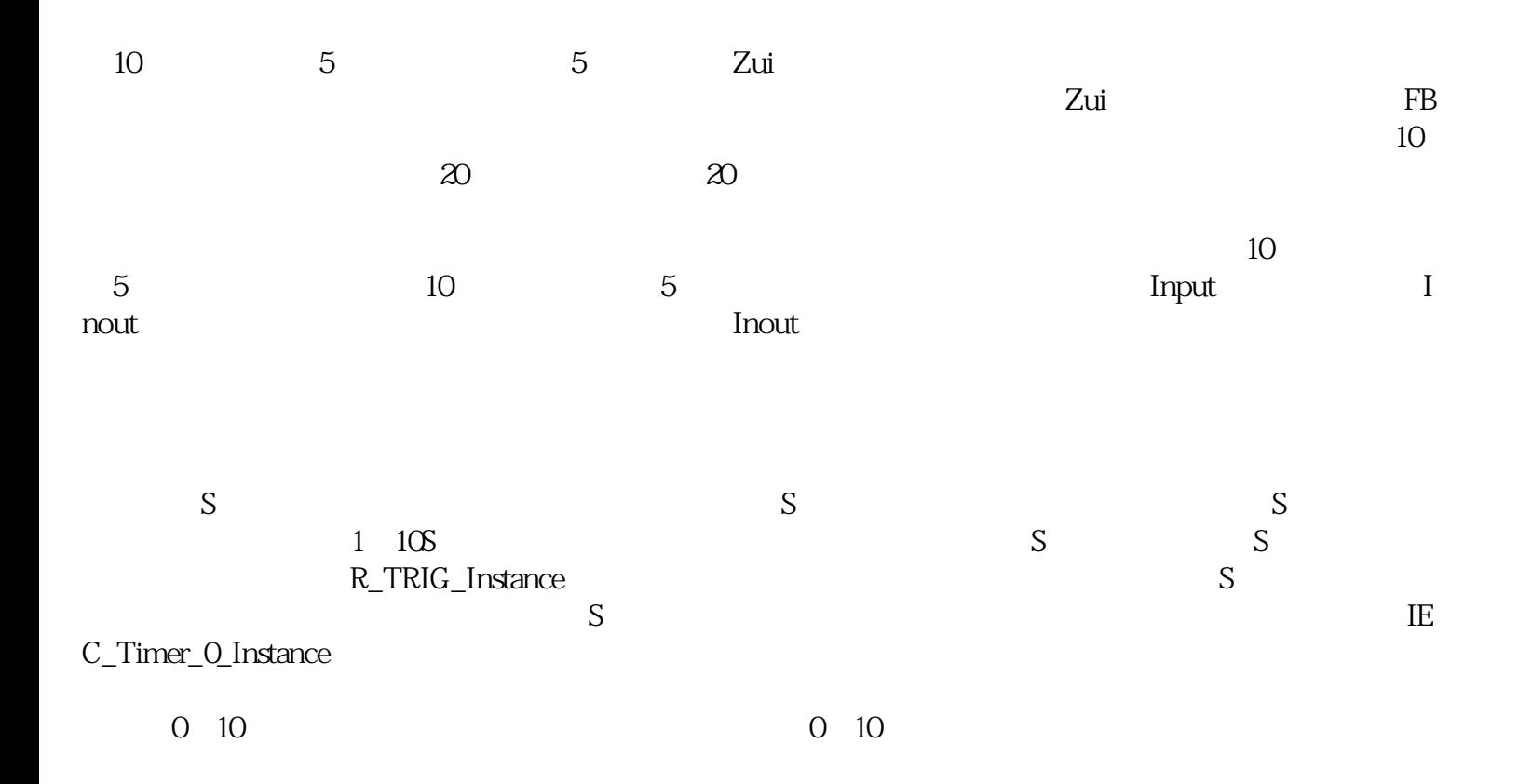

 $S$  Subset  $S$ ,

 $FB$ 

 $DB44$ 

SCL FOR, WHILE

 $8$  4 8 Zui 4